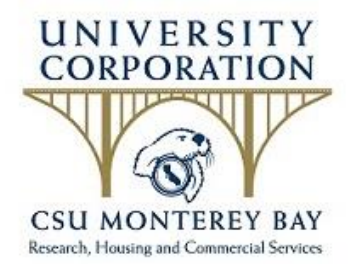

## **Payroll Deduction Authorization Payroll Services**

## **Instructions**

- 1. Complete employee information
- 2. Select deduction type, action, and beginning pay period for all desired deductions
- 3. Sign & date form
- 4. *Email to: corporation\_payroll@csumb.edu*

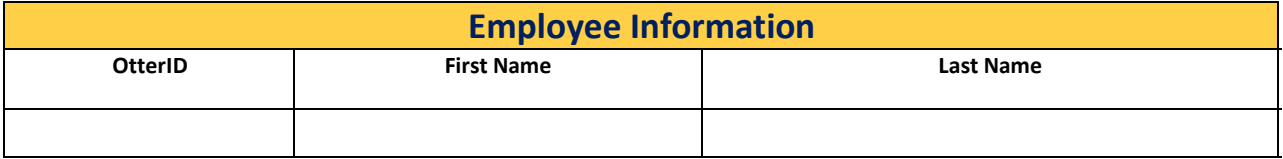

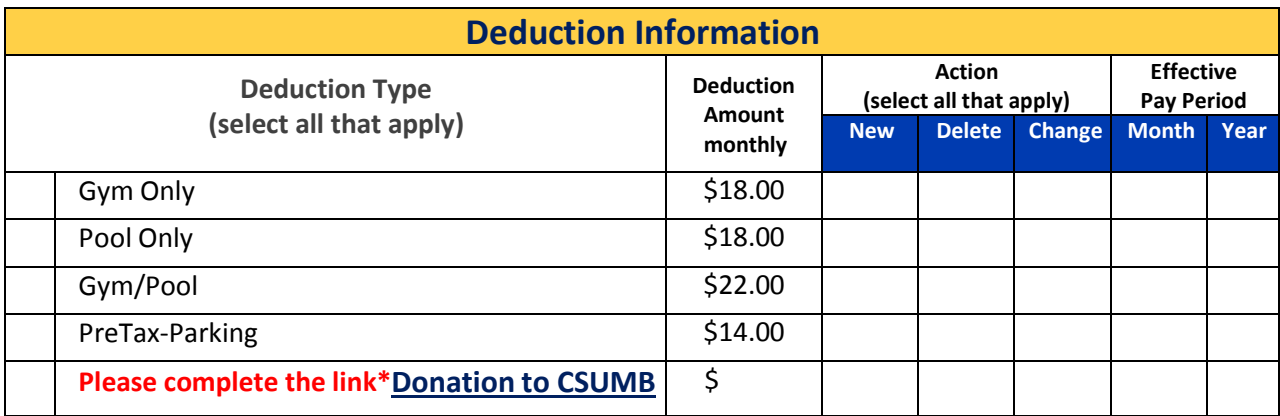

**Date CONSIDER EMPLOYEE Signature** 

**Date Employer Representative Signature**